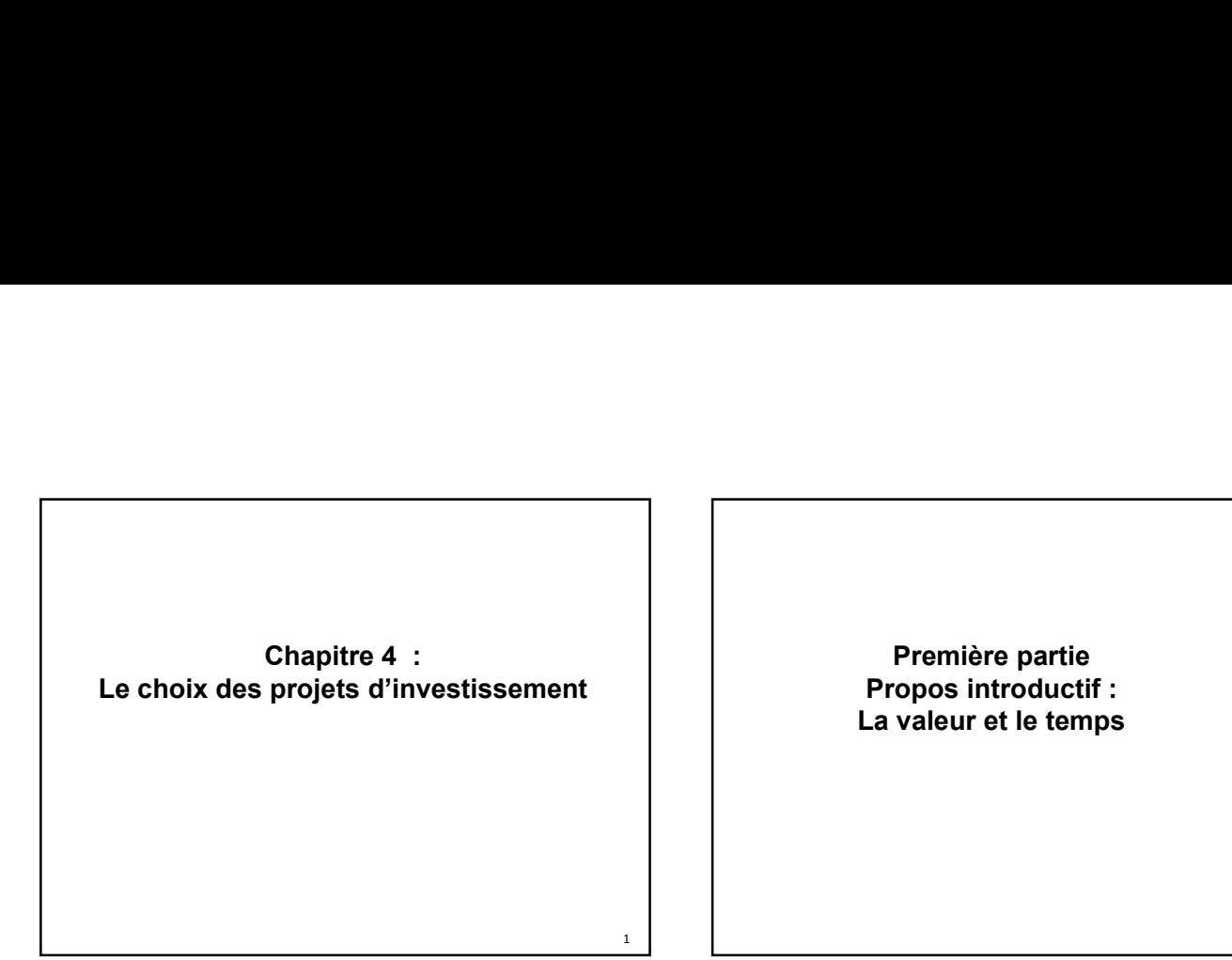

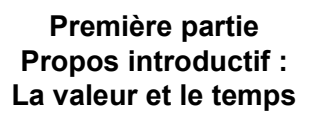

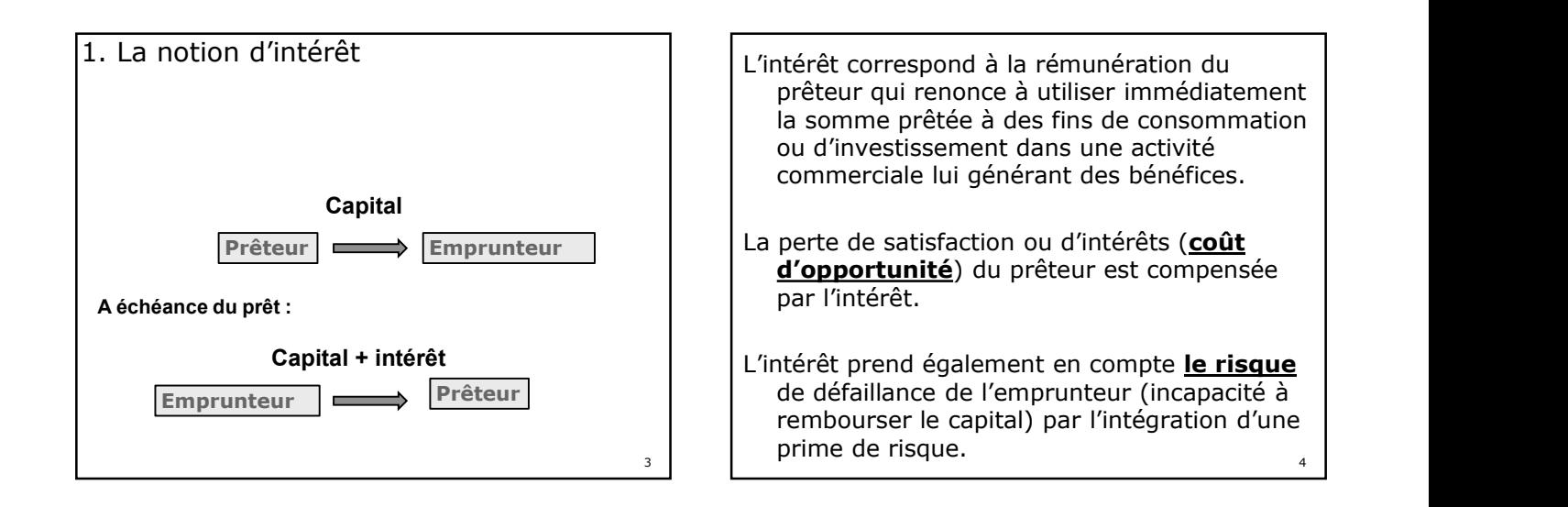

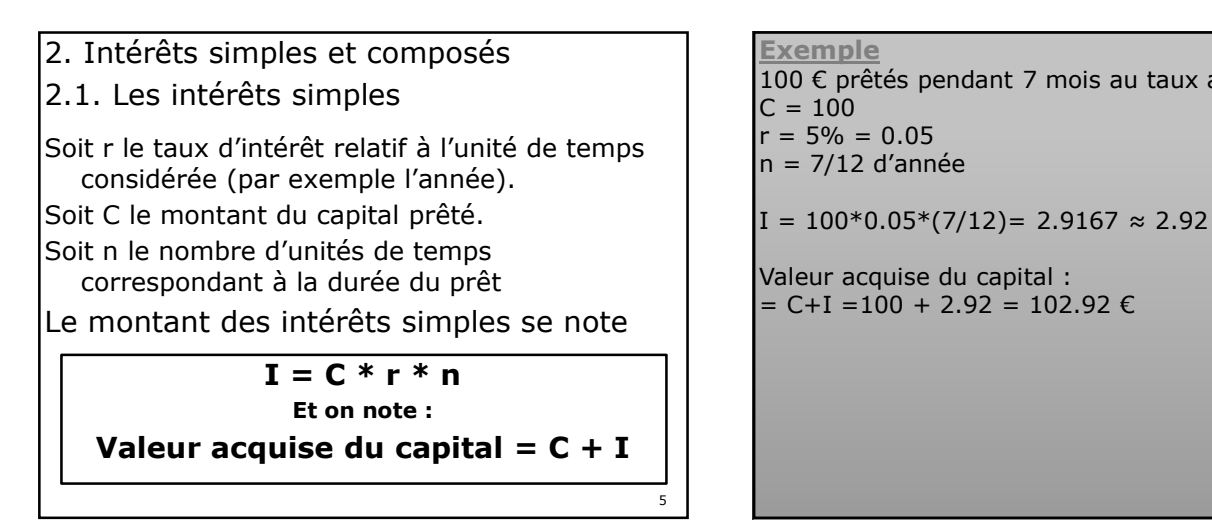

**Exemple** 100 € prêtés pendant 7 mois au taux annuel de 5%.  $C = 100$ 

 $r = 5\% = 0.05$ 

 $n = 7/12$  d'année

I = 100\*0.05\*(7/12)= 2.9167 ≈ 2.92 €

Valeur acquise du capital :  $= C+I = 100 + 2.92 = 102.92 \in$  2

**66 Million Street, Square, Square, Square, Square, Square, Square, Square, Square, Square, Square, Square, Square, Square, Square, Square, Square, Square, Square, Square, Square, Square, Square, Square, Square, Square, Sq** 

#### 2.2 Les intérêts composés A chaque période, les intérêts produits par le capital sont ajoutés au capital pour produire eux-mêmes des intérêts. Les périodes sont les intervalles de temps à la fin desquels les intérêts sont calculés et capitalisés. Le taux d'intérêt composé est défini en lien avec la période. Exemple 1000 € placés (prêtés) au taux de 5% le 01/01N. Les intérêts calculés au 31/12/N sont capitalisés annuellement. Au bout d'un an (31/12/N) on dispose du capital et des intérêts calculés sur 1 an soit :  $1000 + 0.05*1000 = 1000 + 50 = 1050 \in$ Qu'on peut écrire : 1000\*(1+0.05)= 1050 € Au bout de deux ans (31/12/N+1) on dispose de ce nouveau capital (les intérêts étant capitalisés), augmenté des intérêts générés sur la deuxième année:  $1050 + 0.05*1050 = 1050*(1+0.05)$  $= 1000*(1+0.05)*(1+0.05)$ 1050

Exemple (suite) : Et au bout de n années, la valeur acquise sera de:  $1000*(1+0.05)^n$ <br>Exemple au bout de 7 ans :  $1000*(1+0.05)^7=1000*1.05^7=1407,1\varepsilon$ NB. Sur un tableur (Excel), on indique  $\land$  pour l'exposant. Ex, ici on tapera la formule :  $=1000*1.05^{\circ}$ 

# 99 - Peter State State State State State State State State State State State State State State State State State State State State State State State State State State State State State State State State State State State S Généralisation <sup>10</sup> C0  $\mathbf{C}_0 \, {}^{c_0}(1+i) \, C_0 (1+i)^2$   $C_{n} = C_0 (1+i)^n$ 0 1 2 3 4 5 6 n  ${\tt C}_0$  le capital prêté (placé) à la période 0 (début de la  $\hskip1cm \rule{2.6cm}{1.1ex}$ période 1).  $\mathsf{C}_\mathsf{n}$ , la valeur acquise à la fin de la période n $\vert$ I : le taux d'intérêt relatif à une période de capitalisation x ans (31/12/N+1) on dispose de ce<br>
(les intérêts étant capitalisés), augmenté<br>
eirés sur la deuxième année:<br>  $= 1050*(1+0.05)$ <br>  $= \frac{1000*(1+0.05)}{1050}$ <br>  $= 1000*(1+0.05)^2 = 1102.5$ <br>  $= 1000*(1+0.05)^2 = 1102.5$ <br>  $\frac{0}{1050}$ <br> \*(1+i)n

 $\sigma$   $= 1000*(1+0.05)^2 = 1102.5$ 

and the state of the state of the

La valeur acquise au bout de n années, du capital  $C_0$  placé à la période 0 sera : On parle également de valeur capitalisée ou de valeur future du capital  $C_0$  $C_n = C_0 (1+i)^n$  intérêts par la mont

11 12 Exemple (suite) : Remarque : on calcule alors le montant des intérêts par différence entre la valeur acquise et le montant du capital :  $I = 1407.1 - 1000 = 407.1 \in$ 

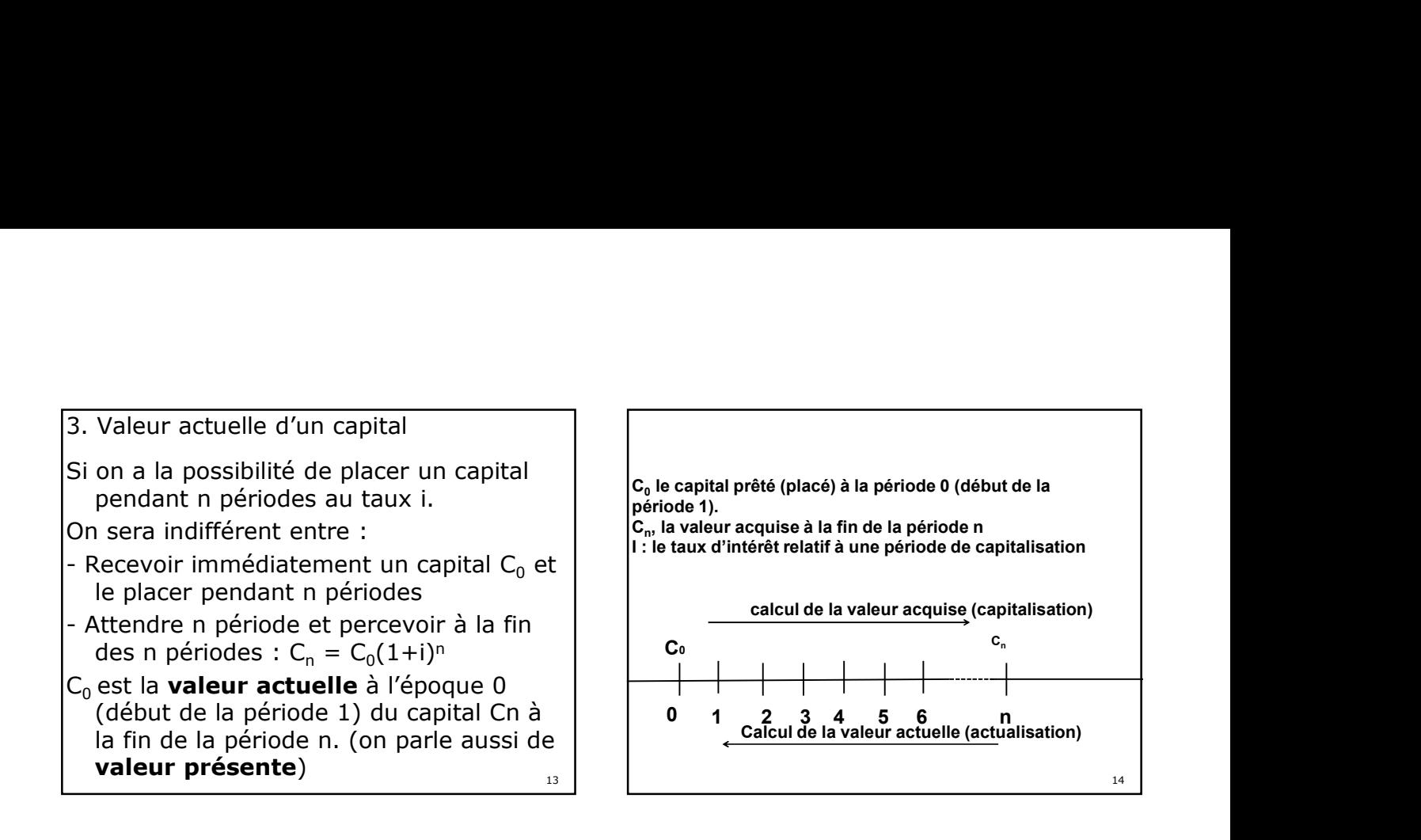

Généralisation Ainsi un capital C<sub>n</sub> détenu dans n années a une  $\begin{bmatrix} 1 & 0 & 0 & 0 \\ 0 & 0 & 0 & 0 \\ 0 & 0 & 0 & 0 \\ 0 & 0 & 0 & 0 \end{bmatrix}$ valeur actuelle à la période 0 : Il s'agit du capital qui placé au taux i pendant n années permettra d'obtenir le capital C<sub>n</sub> À la fin de la période n. C0 = Cn (1+i)-n

## Exemple (suite) :

13

Supposons que l'on souhaite disposer de 100 000 € dans 8 ans (31/12/N+7). Combien faudra-t-il placer au 1er janvier N au taux annuel de 6% ?  $C_n = 100000$ On cherche à calculer C0  $C_n = \text{Co}(1+i)^n$  $100\ 000 = \text{Co}*(1.06)^8$  $CO = 100\,000/(1.06)^8 = 100\,000*(1.06)^8$  $= 62741.24 \in$ Cn = C0(1+1)"<br>
100 000 = C0 \*(1.06)<sup>8</sup><br>
C0 = 100 000 /(1.06)<sup>8</sup> = 100 000\*(1.06)<sup>-8</sup><br>
= 62 741.24 €<br>
= 62 741.24 €<br>
1. Notion d'investissement<br>
1.1 Définition<br>
Un investissement est une dépense initiale destinée à<br>
renouv 100 000 = Co \*(1.06)<sup>8</sup><br>
Co = 100 000 /(1.06)<sup>8</sup> = 100 000\*(1.06)<sup>-8</sup><br>
= 62 741.24 €<br>
<br>
1. Notion d'investissement<br>
1.1 Définition<br>
1.1 néfinition<br>
1.1 néfinition<br>
1.1 néfinition<br>
1.1 néfinition<br>
1.2 neuvellement est une

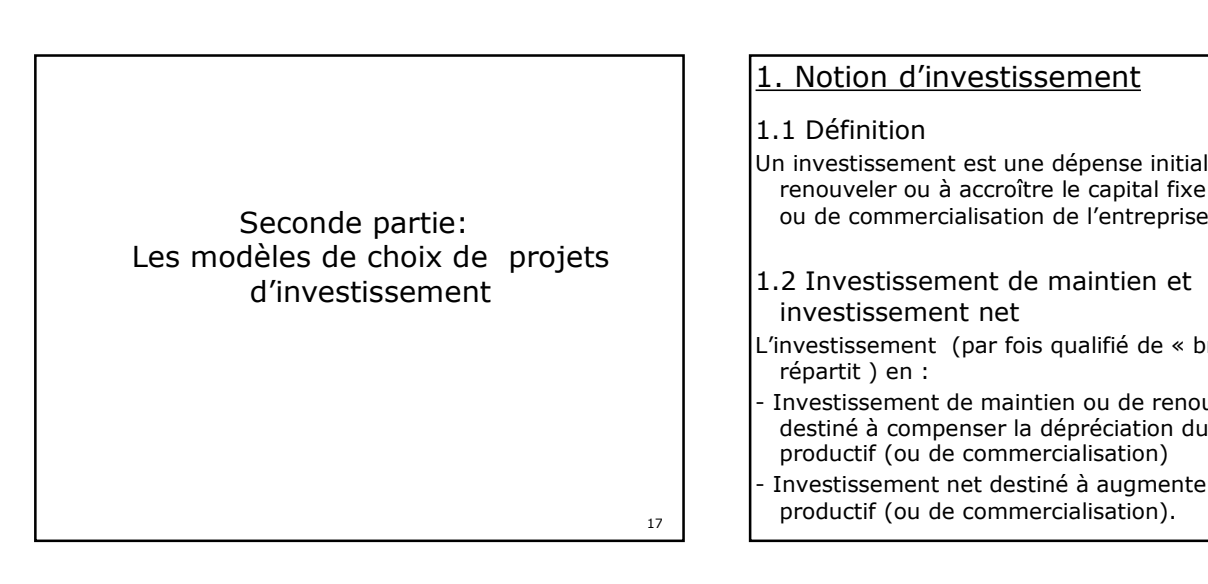

# 1. Notion d'investissement

15

# 1.1 Définition

- Un investissement est une dépense initiale destinée à renouveler ou à accroître le capital fixe de production ou de commercialisation de l'entreprise = 62 741.24  $\epsilon$ <br>
1. Notion d'investissement<br>
1.1 Définition<br>
thinvestissement est une dépense initiale destinée à<br>
trinuvestissement est une dépense initiale destinée à<br>
renouveler ou à accroître le capital fixe de produ
- 1.2 Investissement de maintien et investissement net
- répartit ) en :
- destiné à compenser la dépréciation du capital productif (ou de commercialisation)
- productif (ou de commercialisation).

16

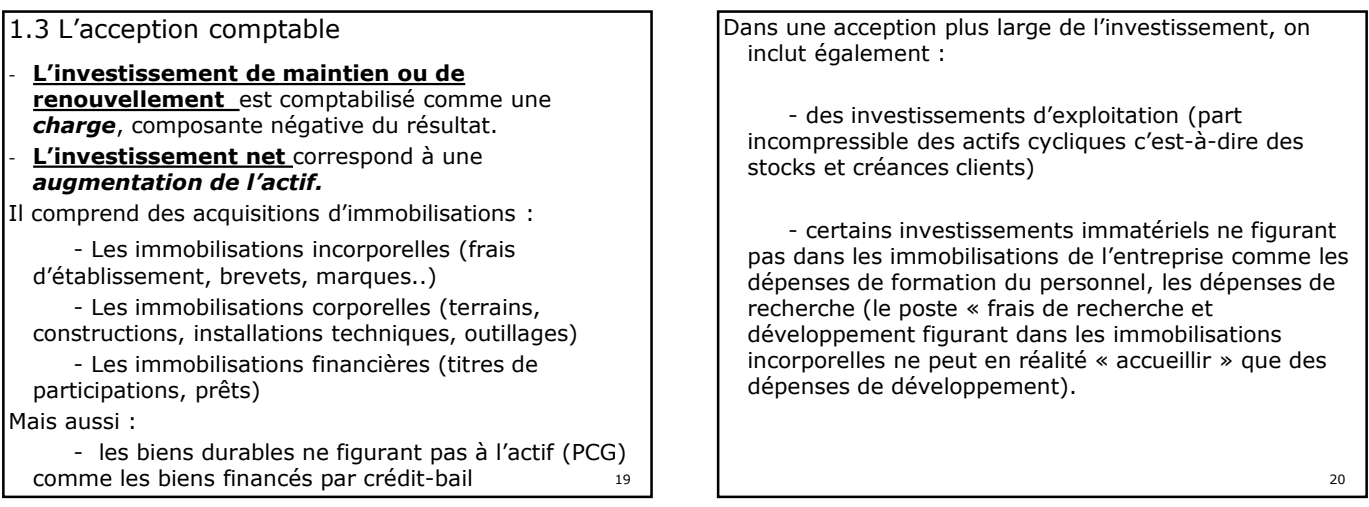

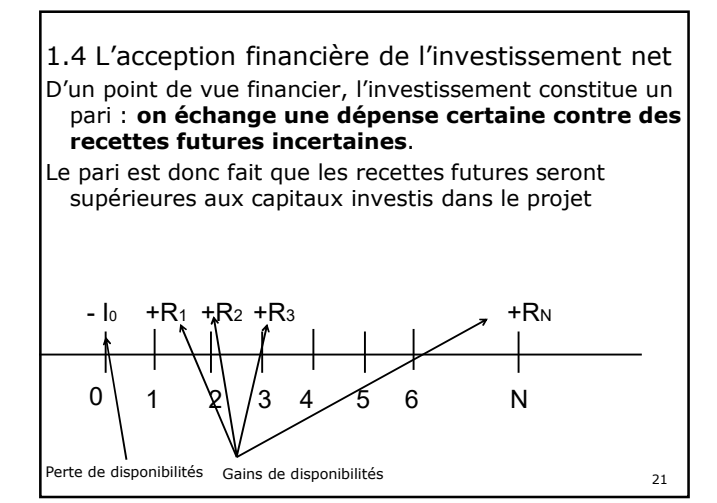

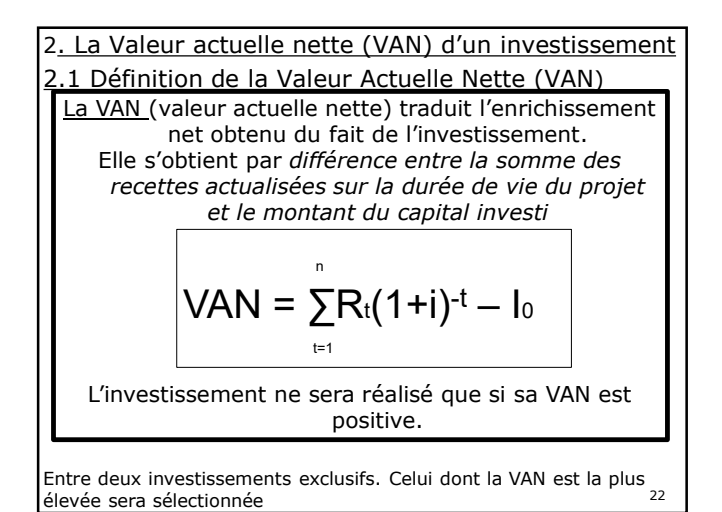

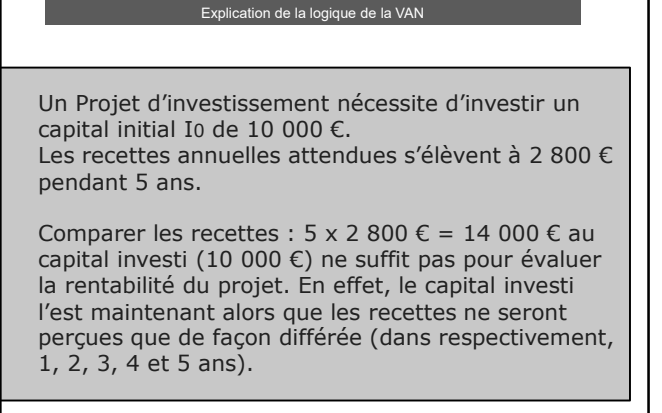

 $\overline{23}$ 

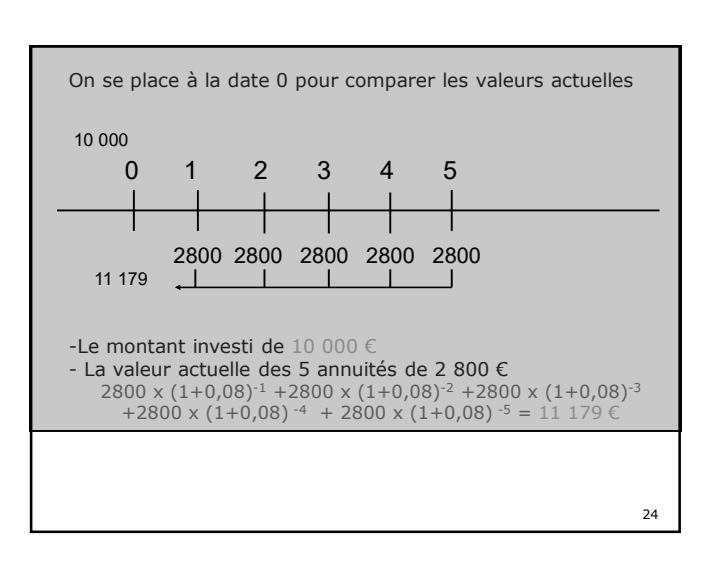

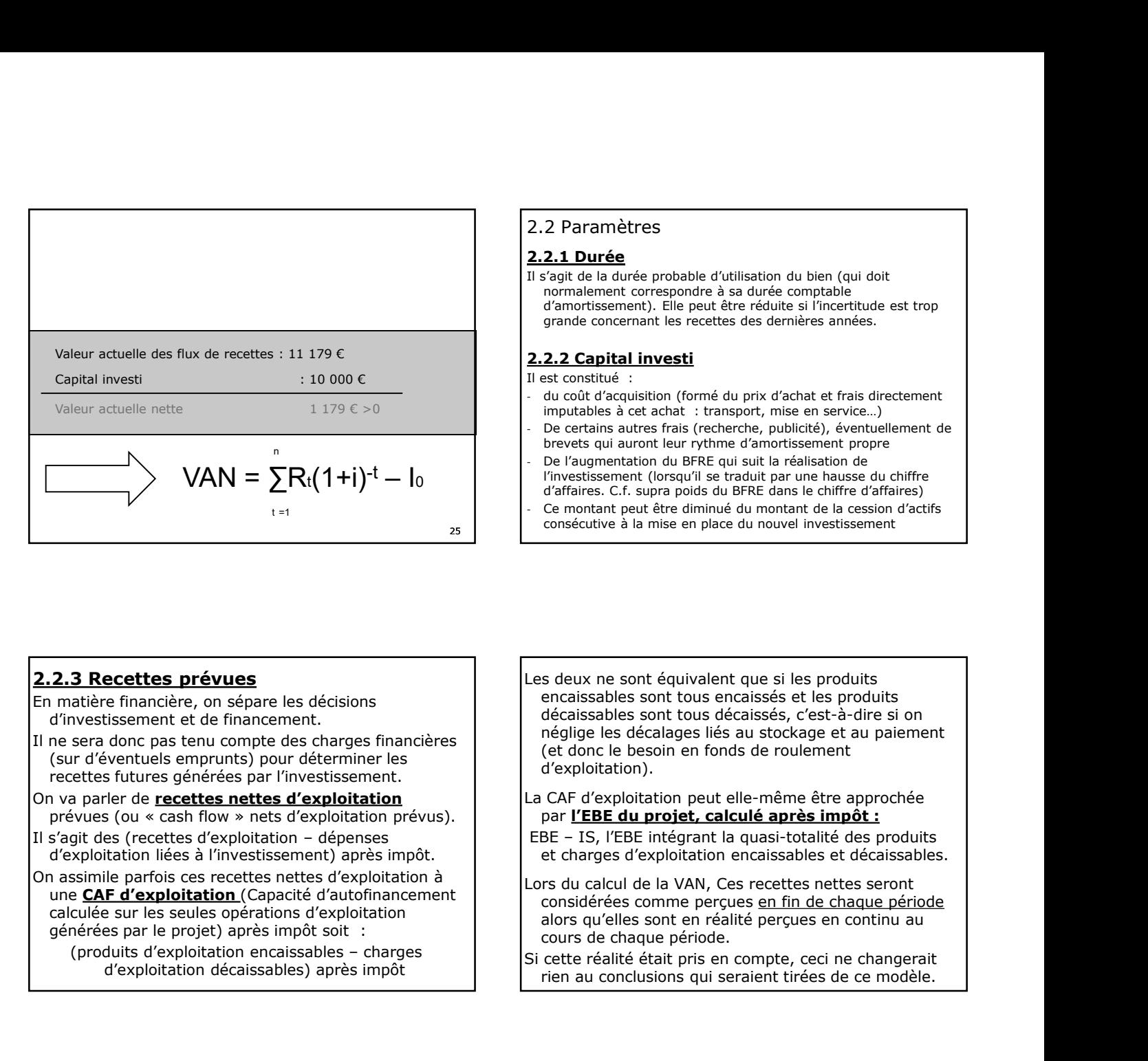

# 2.2 Paramètres

#### 2.2.1 Durée

Il s'agit de la durée probable d'utilisation du bien (qui doit normalement correspondre à sa durée comptable d'amortissement). Elle peut être réduite si l'incertitude est trop grande concernant les recettes des dernières années.

## 2.2.2 Capital investi

- du coût d'acquisition (formé du prix d'achat et frais directement
- De certains autres frais (recherche, publicité), éventuellement de brevets qui auront leur rythme d'amortissement propre
- n<br>
 De l'augmentation du BFRE qui suit la réalisation de l'investissement (lorsqu'il se traduit par une hausse du chiffre d'affaires. C.f. supra poids du BFRE dans le chiffre d'affaires)
	- Ce montant peut être diminué du montant de la cession d'actifs consécutive à la mise en place du nouvel investissement

### 2.2.3 Recettes prévues

- En matière financière, on sépare les décisions d'investissement et de financement.
- Il ne sera donc pas tenu compte des charges financières (sur d'éventuels emprunts) pour déterminer les recettes futures générées par l'investissement.
- On va parler de **recettes nettes d'exploitation**<br>prévues (ou « cash flow » nets d'exploitation prévus).
- d'exploitation liées à l'investissement) après impôt. On assimile parfois ces recettes nettes d'exploitation à
- une CAF d'exploitation (Capacité d'autofinancement calculée sur les seules opérations d'exploitation générées par le projet) après impôt soit : **2.2.3 Recettes prévues**<br>
En matière financière, on sépare les décisions<br>
d'investissement et de financement.<br>
(sur d'éventuels emprunts) pour déterminer les<br>
recettes futures générées par l'investissement.<br>
prevues (ou «

d'exploitation décaissables) après impôt

Les deux ne sont équivalent que si les produits encaissables sont tous encaissés et les produits décaissables sont tous décaissés, c'est-à-dire si on néglige les décalages liés au stockage et au paiement (et donc le besoin en fonds de roulement d'exploitation). **2.2.2. Capital investi**<br>
et constitué :<br>
du cont d'acquisition (formé du prix d'achat et frais directement<br>
inputables à cet achat : transport, mise en service...)<br>
De certains autres frais (recherche, publicité), éventue s deux ne sont équivalent que si les produits<br>encaissables sont tous encaissés et les produits<br>décaissables sont tous décaissés, c'est-à-dire si on<br>églige les décalages llés au stockage et au paiement<br>de donc le besoin en

La CAF d'exploitation peut elle-même être approchée par l'EBE du projet, calculé après impôt :

et charges d'exploitation encaissables et décaissables.

Lors du calcul de la VAN, Ces recettes nettes seront considérées comme perçues en fin de chaque période alors qu'elles sont en réalité perçues en continu au cours de chaque période.

Si cette réalité était pris en compte, ceci ne changerait rien au conclusions qui seraient tirées de ce modèle.

**pourront également intervenir en cours de projet et venir de la les autres de la somme** s'ajouter aux flux d'exploitation précédents pour former de la propriet en utilisan les flux de recettes attendus.

- Il s'agira principalement de flux négatifs correspondant à des augmentations du BFRE en cours de projet (elles-mêmes liées à des variations anticipées de l'activité).
- 

#### 2.3.4 Valeur résiduelle

- Elle peut être considérée comme un dernier flux de trésorerie généré par le projet (elle devra donc être également actualisée) Elle est constituée :
- De la valeur du bien à la fin du projet (qui sera considérée
- Valeur nette comptable<br>De la diminution du BFRE récupérée en fin de projet

Case of the methods amount of point determinate particular the soustrain of the distribution of the soustrain of the soustrain and the soustrain and the soustrain and the soustrain and the soustrain and the soustrain and sous de transmission de transmission de trendit de transmission de transmission de transmission de trendit de trés<br>pour former les flux nets de trésorerie à actualiser  $\frac{1}{2}$  = 10 614,2 - 10 000 € = 614,2 € >0 comme nulle si trop incertaine) généralement évaluée à sa<br>
Valeur nette comptable<br>
De la diminution du BFRE récupérée en fin de projet<br>
De la diminution du BFRE récupérée en fin de projet<br>  $\begin{array}{r} 0.000 \text{ F} = 0.000 \text{ F} =$ Si lors du traitement de l'exemple précédent, nous avions calculé la somme des recettes actualisées sur la durée de vie du projet en utilisant un taux d'actualisation de 10% au lieu de 8% soit : 2800  $\times (1+0,1)^{-1}$ +2800  $\times (1+0,1)^{-2}$  +2800  $\times (1+0,1)^{-1}$  $3+2800 \times (1+0,1)$   $^{-4}$  + 2800 x (1+0,1)  $^{-5}$  $= 10.614$  20 $\epsilon$ Ce qui réduit la VAN à : et donc le besoin en fonds de roulement<br>
d'exploitation).<br>
CAF d'exploitation peut elle-même être approchée<br>
Par **l'EBE du projet, calculé après impôt :**<br>
E – IS, l'EBE intégrant la quasi-totalité des produits<br>
te thanges **Exploitation).**<br> **Exploitation).**<br> **CAF d'exploitation peut elle-même être approchée**<br> **EE – IS, l'EBE intégrant la quasi-totalité des produits**<br> **ET – IS, l'EBE intégrant la quasi-totalité des produits**<br> **considérées co** La VAN reste cependant positive Si l'on considère à présent un taux d'actualisation de 13%, la somme actualisée des recettes est désormais égale à : 2800 x(1+0,13)<sup>-1</sup>+2800 x (1+0,13)<sup>-2</sup> +2800 x (1+0,13)<sup>-3</sup>+2800  $x(1+0,13)$  -4 + 2800 x  $(1+0,13)$  -5  $= 9848,25 \in$ Ce qui rend la VAN négative : considérées comme perçues <u>en fin de chaque période</u><br>considérées comme perçues <u>en fin de chaque période</u><br>cours de chaque période.<br>cours de chaque période.<br>cours de chaque période.<br>cette réalité était pris en compte, ceci = 10 of the must be transferred to the project of the project of the projection of the realitie effection.<br>
Education and conclusions qui seraient tires de ce modele.<br>
Enter the different projections and conclusions are t La VAN est négative, le projet ne pourra être réalisé

5

30

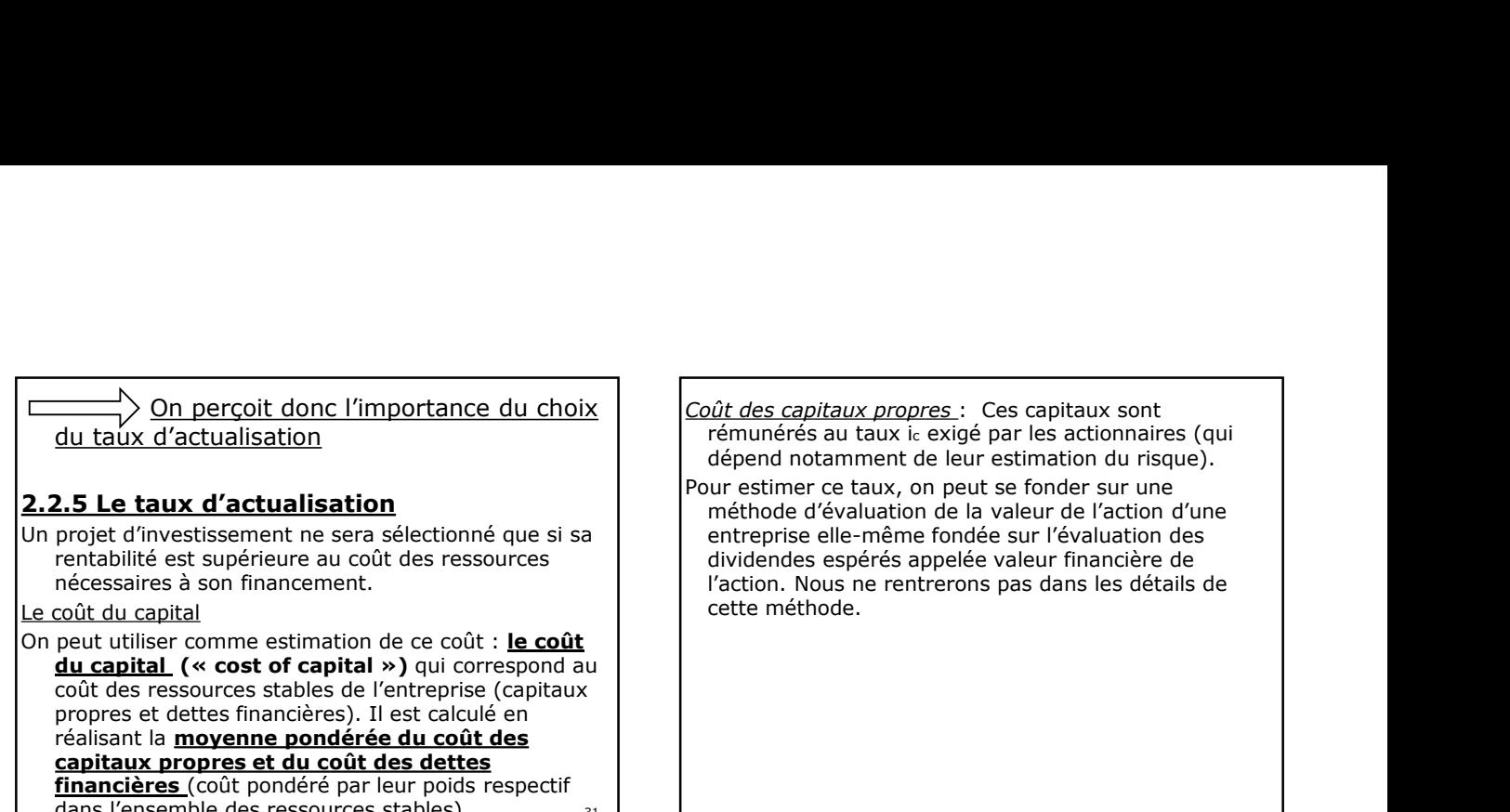

dans l'ensemble des ressources stables).

Coux propres : Ces capitaux sont au taux ic exigé par les actionnaires (qui amment de leur estimation du risque).

e taux, on peut se fonder sur une elle-même fondée sur l'évaluation des espérés appelée valeur financière de us ne rentrerons pas dans les détails de cette méthode. The resecuation and the control of the control of the control of the particle of the particle of the control of the fonder surfaction duringue).<br>
The mether of taux, on peut se fonder surfact of the control of the control ur estimer ce taux, on peut se fonder sur une<br>
méthode d'évaluation de la valeur de l'action d'une<br>
entreprise elle-même fondée sur l'évaluation des<br>
sividendes espérés appelée valeur financière de<br>
d'action. Nous ne rent

Coût des dettes financières à moyen et long terme Ces dettes comprennent :

- Les emprunts obligataires
- Les emprunts (à plus d'un an) auprès des établissements de crédit
- Les emprunts et dettes divers (comme les comptes courants d'associés)
- dont le coût dépend des conditions d'octroi des crédits, de la fiscalité.

Exemple de calcul de coût du capital

 $31$   $\blacksquare$ 

Soit par exemple la structure du financement permanent suivant : Les charges financières sont déductibles du résultat. Aussi pour un taux d'IS= 25% (soit ¼), on a donc un coût après impôt de In essainte re traux, on peut se rointer sur inter<br>enfehbode d'évaluation de la valeur de l'action d'une<br>sividendes espérés appelée valeur financière de<br>'action. Nous ne rentrerons pas dans les détails de<br>'action. Nous ne les actionnaires de 12% (ic)

On alors

im = ic \* (1000/2200) + ie \*(1200/2200)  $= 0.12*(1000/2200) + 0.045*(1200/2200)$  $= 7,9\%$ 

 $33$  **33 and 2012 and 2013 and 2013 and 2013 and 2013 and 2013 and 2013 and 2013** and 2014 and 2014 and 2014 and 2014 and 2014 and 2014 and 2014 and 2014 and 2014 and 2014 and 2014 and 2014 and 2014 and 2014 and 2014 and

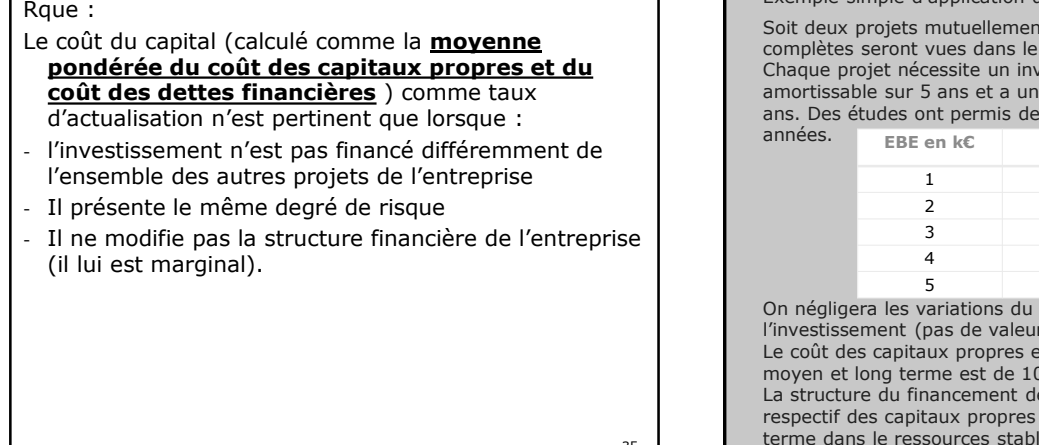

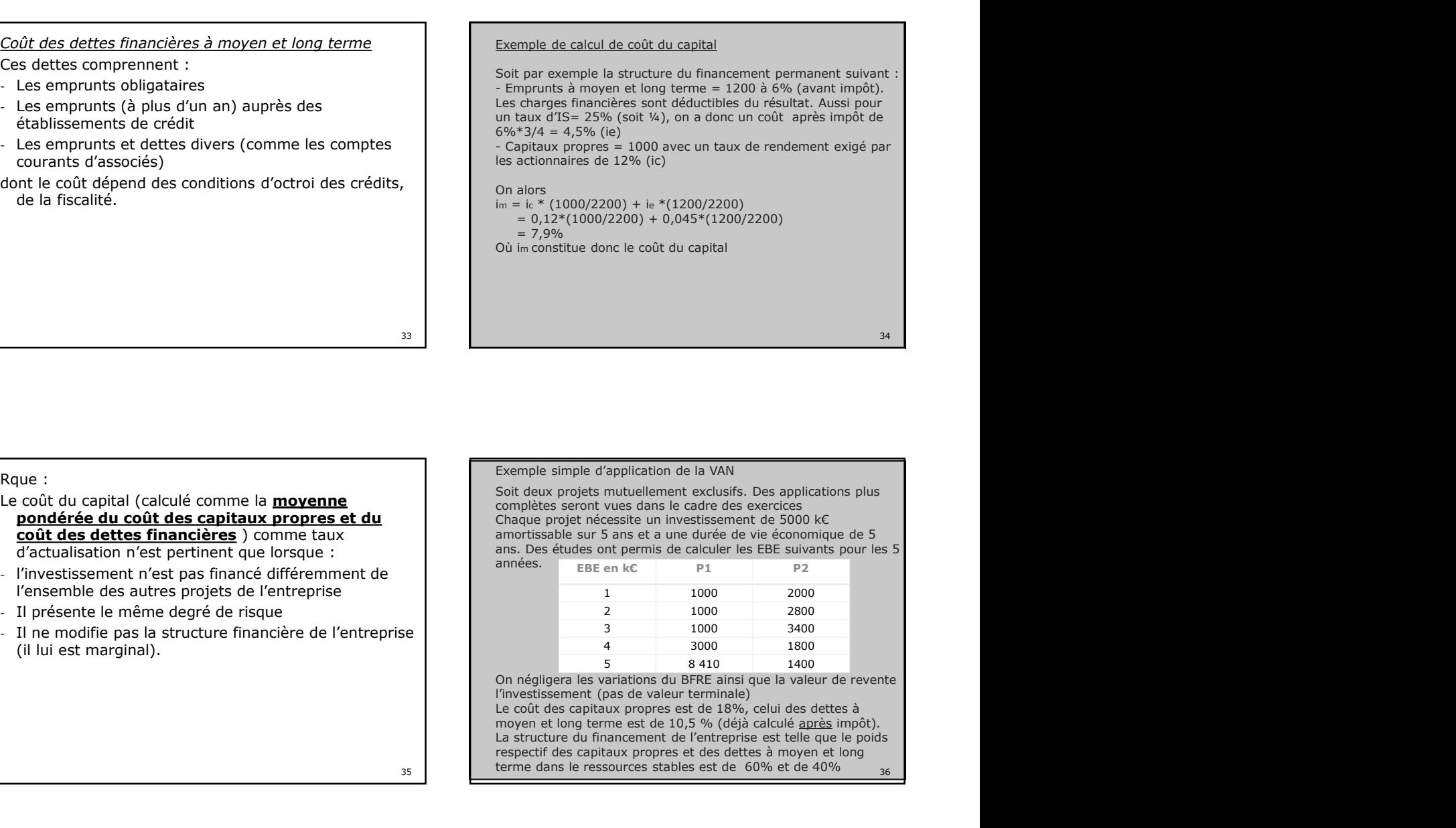

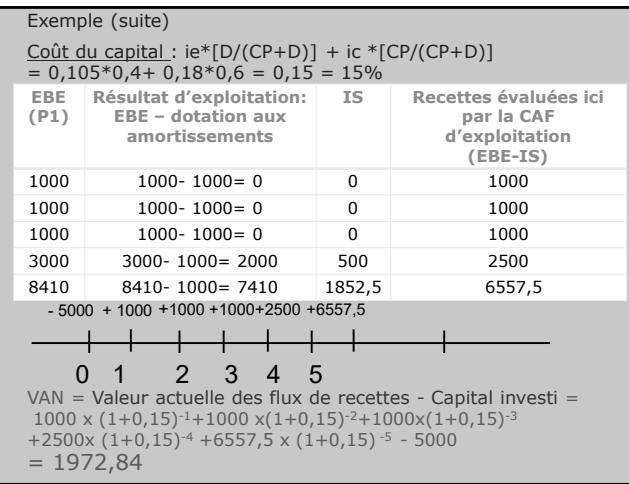

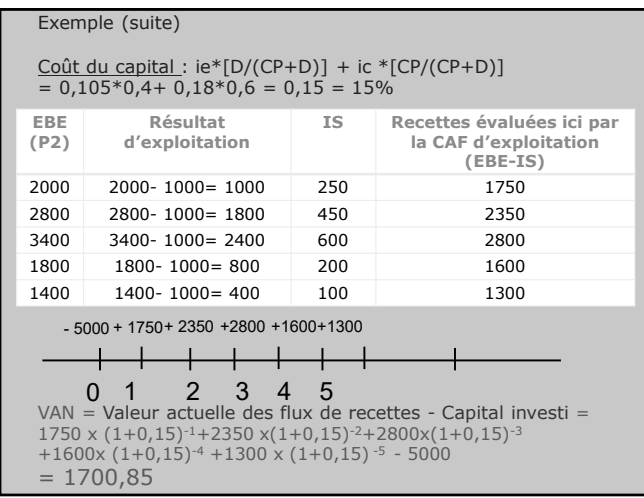

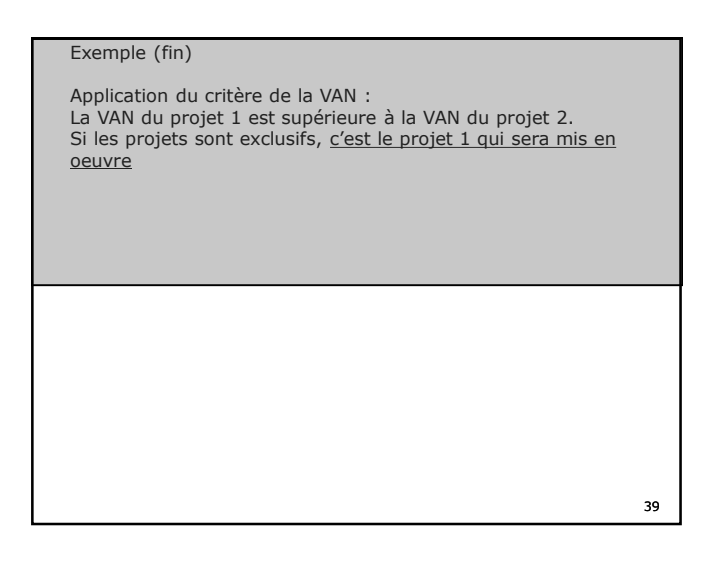

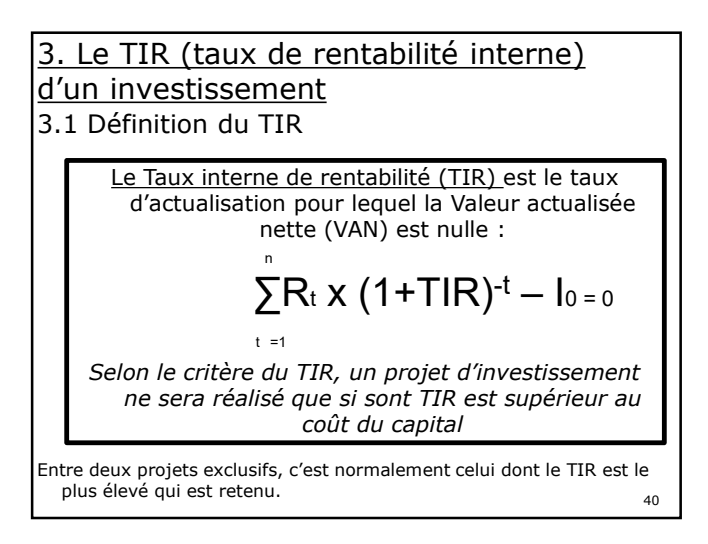

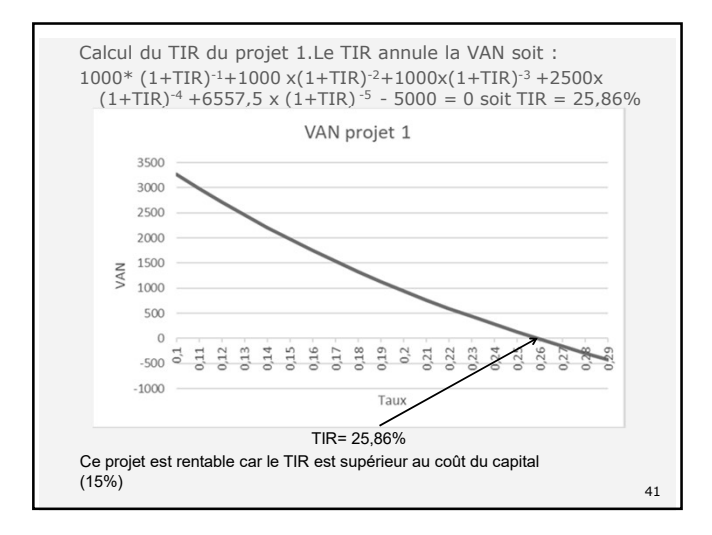

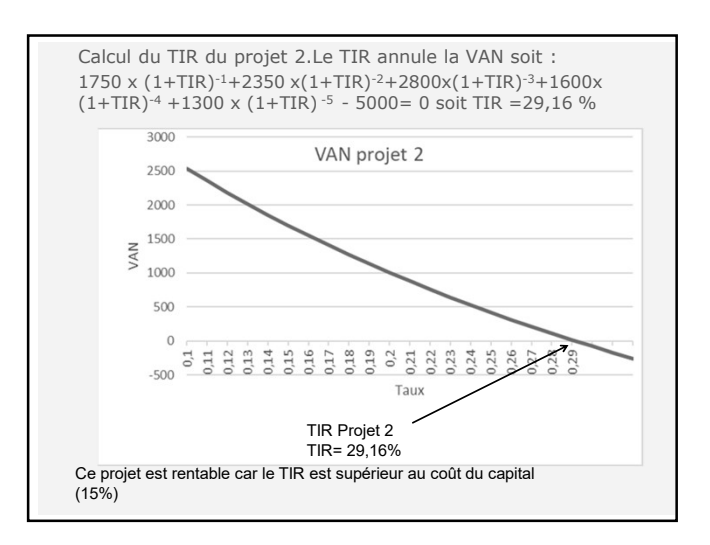

- 3.2 TIR et VAN, quand les deux critères donnent des résultats différents.
- En effet, si le critère du TIR donne un classement  $\begin{array}{ccc} \hline \end{array}$ immuable entre les projets, le critère de la VAN peut classer différemment les projets en fonction du coût<br>du capital. du capital.
- Il en sera notamment ainsi lorsqu'un projet génère allement sou davantage de recettes lors de premières années du  $\|\cdot\|_{\mathbb{R}}$ projet, et le second lors des dernières.
- C'est le cas des projets P1 et P2 de l'exemple précédent.

On met ainsi en évidence que si TIR projet  $2 = 29,16\%$  $>$  à TIR projet 1 = 25,86% ce qui indique donc de choisir le projet 2, le critère de la VAN peut, quant à lui donner des résultats différents en fonction du coût

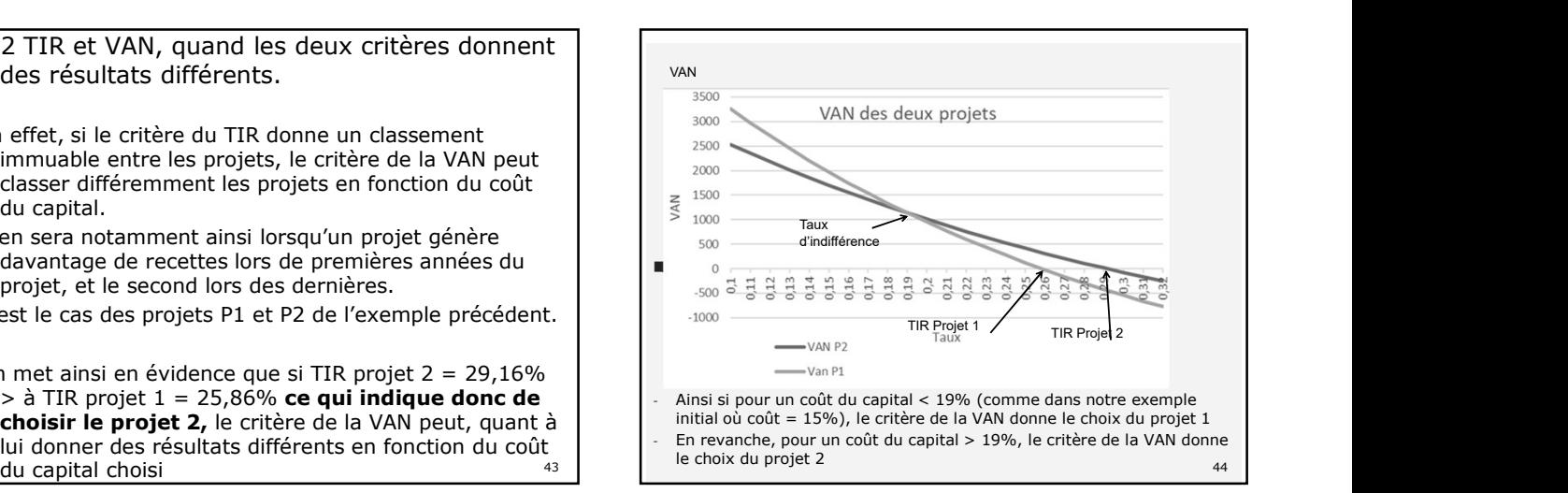

Le modèle du TIR repose sur l'hypothèse implicite de replacement des recettes annuelles au TIR. Or, pour des TIR élevés, cette hypothèse est peu réaliste (il en est ainsi pour nos deux projets P1 et P2). Dans ce cas, c'est le critère de la VAN qui est privilégié. Ici, au coût du capital (=15%), c'est le projet 1 qui est sélectionné.

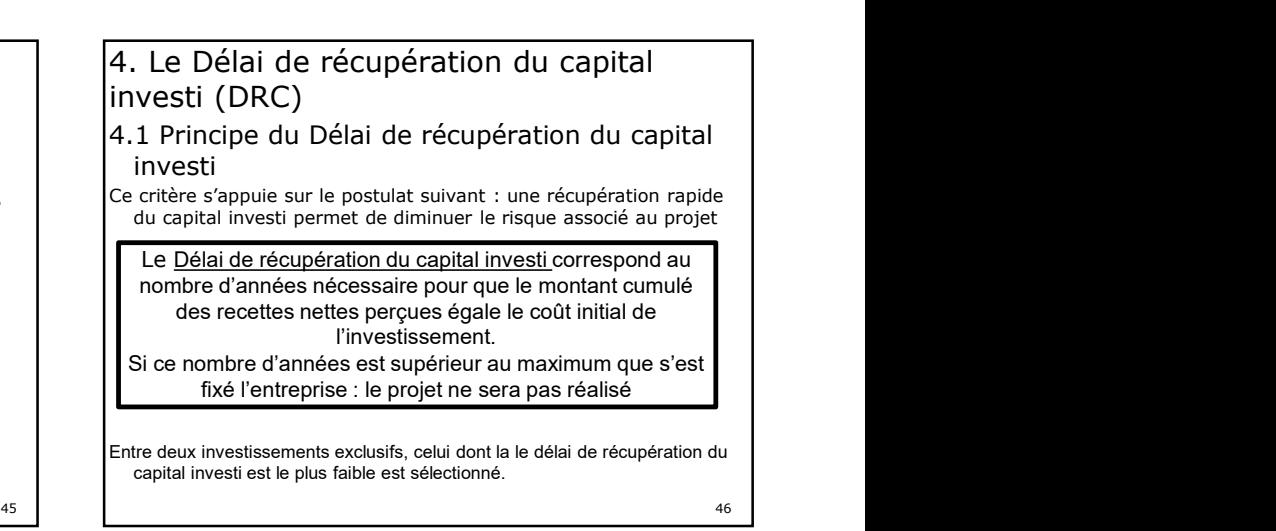

Ce délai de récupération peut être calculé à partir des recettes nettes non actualisées (avantage de la simplicité mais contestable car on somme des flux encaissés à des dates différentes) Il peut également être calculé à partir des cash flows actualisés (on perd l'avantage de la simplicité)

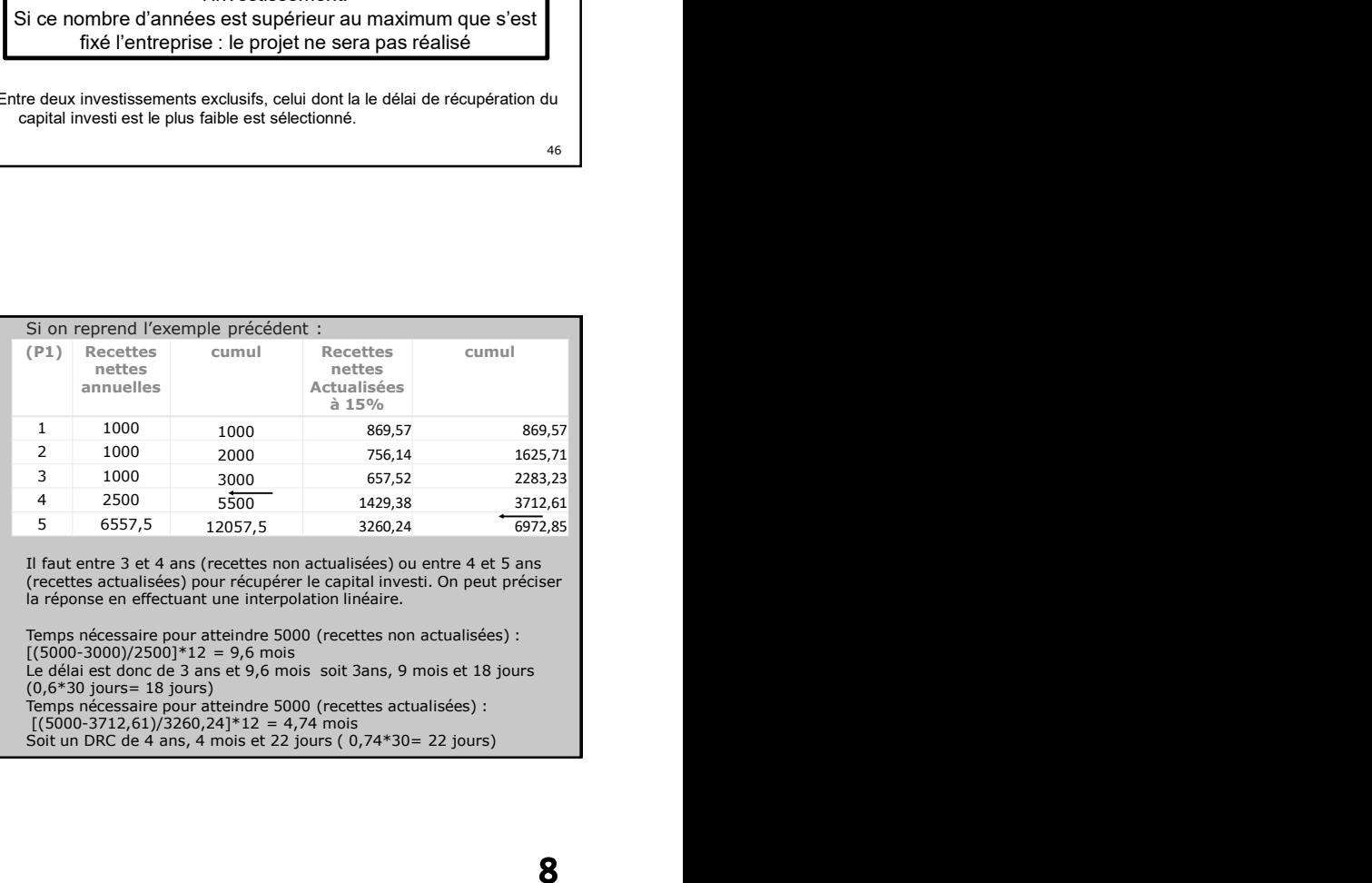

Il faut entre 3 et 4 ans (recettes non actualisées) ou entre 4 et 5 ans (recettes actualisées) pour récupérer le capital investi. On peut préciser la réponse en effectuant une interpolation linéaire.

Temps nécessaire pour atteindre 5000 (recettes non actualisées) :<br>[(5000-3000)/2500]\*12 = 9,6 mois (0,6\*30 jours= 18 jours) Temps nécessaire pour atteindre 5000 (recettes actualisées) :

 $47$  Soit un DRC de 4 ans, 4 mois et 22 jours (0,74\*30= 22 jours)

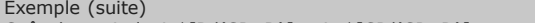

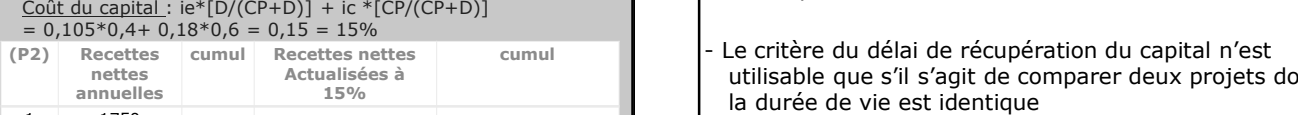

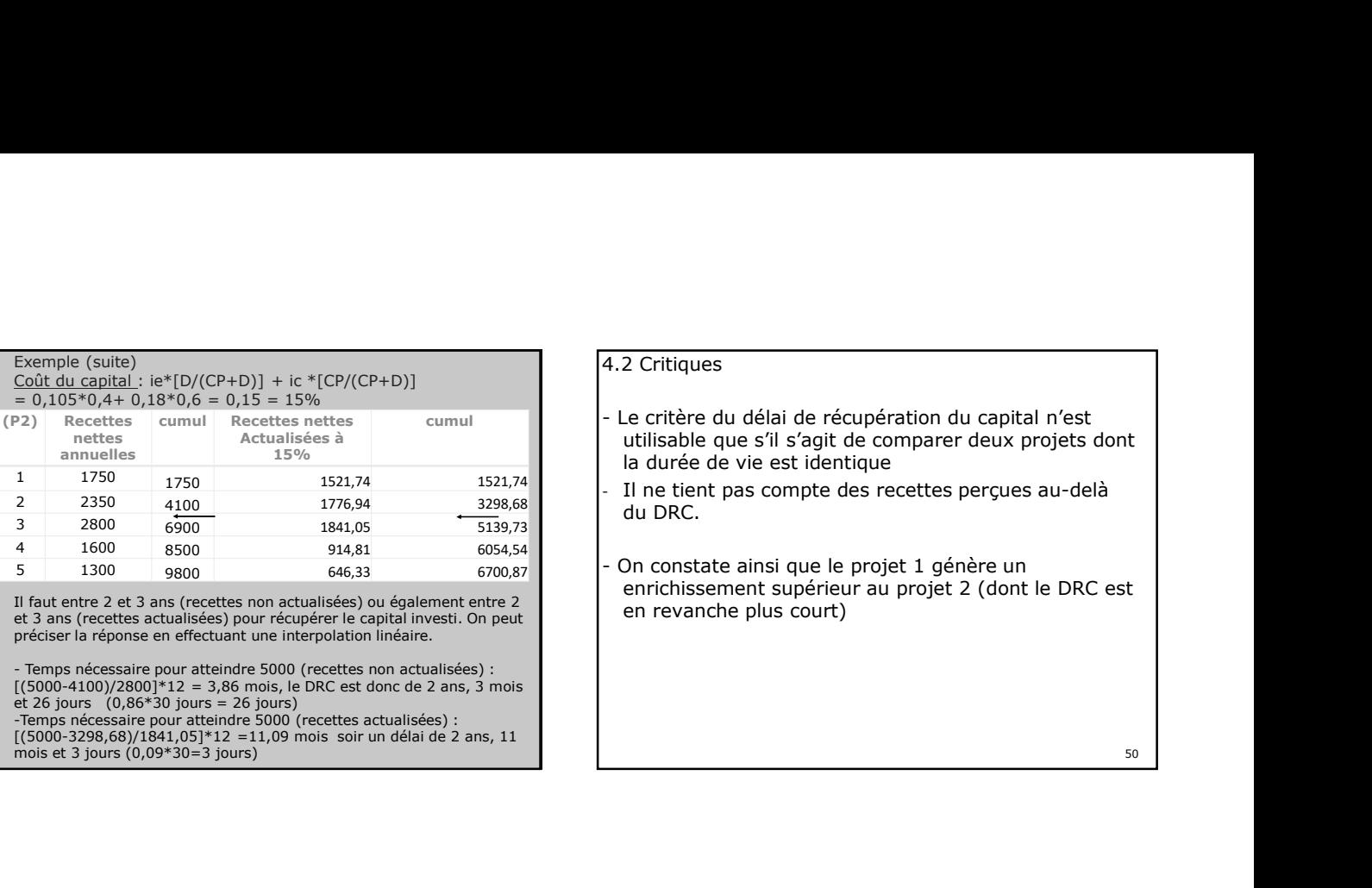

Il faut entre 2 et 3 ans (recettes non actualisées) ou également entre 2 préciser la réponse en effectuant une interpolation linéaire.

- Temps necessaire pour atteindre 5000 (recettes non actualisées) :<br>
(5000-4100)/2800]\*12 = 3,86 mois, le DRC est donc de 2 ans, 3 mois<br>
et 26 jours (0,86\*30 jours = 26 jours)<br>
-Temps nécessaire pour atteindre 5000 (recet

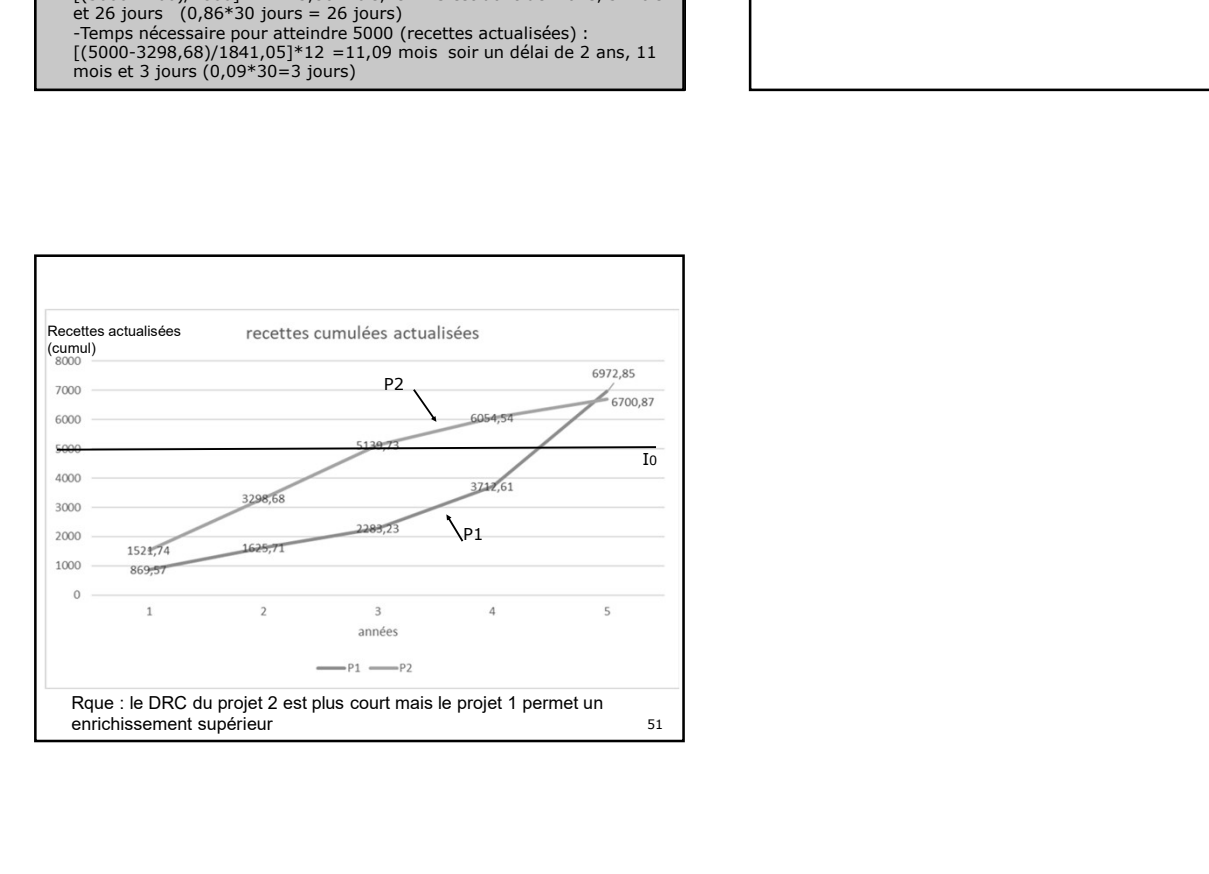

# 4.2 Critiques

- 15% au la durée de vie est identique de vie est identique de vie est identique de vie est identique de vie est identique de vie est identique de vie est identique de vie est identique de vie est identique de vie est identi 4.2 Critiques<br>- Le critère du délai de récupération du capital n'est<br>utilisable que s'il s'agit de comparer deux projets dont<br>la durée de vie est identique<br>- Il ne tient pas compte des recettes perçues au-delà<br>du DRC. utilisable que s'il s'agit de comparer deux projets dont
	- du DRC.
	- On constate ainsi que le projet 1 génère un 4.2 Critiques<br>
	- Le critère du délai de récupération du capital n'est<br>
	utilisable que s'il s'agit de comparer deux projets dont<br>
	la durée de vie est identique<br>
	- Il ne tient pas compte des recettes perçues au-delà<br>
	du DRC. enrichissement supérieur au projet 2 (dont le DRC est Standard Controllering and the recent of the central controllering the central of the definition of the during of the during plus courts and during the plus compted described and poster of the plus court of the project  $2$

50